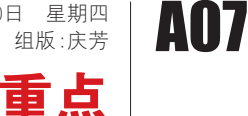

## 音步板 医体神经 医心包 网银程序复杂,学生不会使用,怕误高考家长纷纷出马

本报泰安11月9日讯(记 者 白雪) 9日是高考网上 日 11日,<br>报名第二天 。今年 山 东 首次 水石 32 二 八 。7 - 品 35 日 50<br>实 行 网 上 缴 费 , 许 多 学 生 已 报 名 成 功 ,但 也 有 不 少 学 生 ,<br>因不太会使用网银而为缴费 发愁。

。<br>9日,泰安中国建设银行 一 家 营 业 网 点 , 正 九 理 网 银<br>一 家 营 业 网 点 , 正 办 理 网 银 **一** 永昌壶 高杰,壶分×土高长<br>的张 女 十说 , 她的女 儿明年 。<br>参加高考 。因为担心孩子不 会使用网银,耽误缴费,今天 她特地请假来帮孩子。

。<br>" 为缴100多元的考试 费,还得花钱开户、排队办业 务,实在太麻烦了。万一缴费 ,,<br>出错,误了考试怎么办。"排 一出,<br>人对人的张女士说。

<sub>了…」以前,</sub><br>另一位家长也表示,他已 有了中国银行网银,但高考缴 品;<br>费必须用建行网银,他不得不 女之众为之的热热。<br>再来建行为孩子开户。

<sub>一行为经力分分。</sub><br>家住泰安市岱岳区的一 名 高 三 学 生 告 诉 记 者 ,他 家 石 尚 二 , 土 日 。<br>是 农 村 的 . 以 前 他 没 有 银 行 人", "……", "……", "……", "……", "……" "听同学说使用时要输入多 。<br>次 密 码 , 而 日 需 要 电 脑 安 装 ,<br>证书,我也没有电脑,感觉十 分 麻 烦 ,还 不 如 直 接 把 钱 交

分学校, 仍是选择让学生自 己办理。

一<br>一位不愿意透露姓名的 老师介绍,现在高三一个班 6 0 多名学生,如果由班主任 。。。。」<br>代缴,一旦疏忽出现纰漏,后 下 3次, 三 5%, 35出 5, 3, 2, 3, 7, 1<br>果 不 堪 设 想 , 班 主 任 都 不 愿 来……"<br>意承担这个风险。

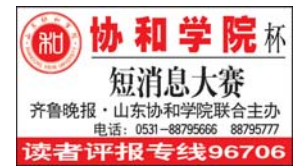

本报济南11月9日讯(记者 马 四十九九十八月,百余6百年。<br>**绍栋)** 9日上午,筹备已久的山东 石 35、00五千,为西兰,《汤兰东<br>网络广播电视台在济南正式揭 <sub>23.47</sub>, 雷 - 3.25日 - 4.57, 13.45, 7.47<br>牌, 其下辖的视频网站、IPTV、 ————————————————————<br>互联网电视、山东手机台四大板 一次两七况,出众,就日口久恢<br>块业务同时上线,由山东网络广 次王为高的主众,出出众的名*,*<br>播电视台发起的中国第一个社交 温·u说自须是的干昌源一千世久<br>电视实验室也正式启动,这标志 さん六五里も並べ治み,之常心、<br>着山东广电向传统媒体与新媒体 到学校。"

<sub>に</sub>。<br>记 者 了 解 到 , 学 生 要 网 上 缴 费 ,需 先 带 证 件 去 银 行 工 数 员 ,而 为 而 症 日 公 保 日<br>埴 表 办 储 蓄 卡 , 然 后 办 理 网 实不分 温 日 ,然后分 注出<br>上银行,设置网银登录密码 工 次 门,《三》,张 三 尔 品 i)<br>和 交 易 密 码 : 再 将 U 盾 插 人 **中文 易 品 , 5, 1, 1, 3 遍 温 八**<br>电 脑 ,从 网 上 下 载 网 银 管 理 **工具,** 注 册 安 装 好 证 书 等 之 一六,一汤又灭为 一 , ,<br>后才可以登录 。对于不了解 网 银 的 学 生 来 说 ,确 实 比 较 复杂。复杂。

。<br>记者走访泰安多所高中 ール に 日 だ め ぶ スラ グロー<br>发 现 , 虽 然 有 些 学 校 选 择 使 人说,云:「月三」 人之<br>开同一用 户名的网银, 计学 九 15 元 分 石 15 05 02 5 年<br>生 集 体 分 批 缴 费 , 但 其 他 部

今年高考网上缴费时间 为2011年12月1日至12月 20日 . 其中参加省美术统考 5天, 第一次, 在天外, 50% 10日。春季高考和夏季高考 10日 8年 ナ同 ライス ナ同 ラ ポ ポ ト ッ エ 品 グ ガ ※ ス 。 →  $17:00$  。

。。<br>若网上银行提示扣款成 功,或通过交易记录和余额查 习,《一天》记录中示故量 只已经, 机, 二派七八九次 门 数费,而是要等第二天再登录 变,四天文、

省财政厅非税收支付网 目前 只 支 持 建 行 和 中 信 银 台 品 八 文 昌 文 昌 平 十 品 饮 冈 ,八 叶 分 十 公 八 入 乃 入 口 **息项目表里,考生要填写4个** 心 入口 众 二 , , 二 文 ,、 、 , 大 水 计 天 水 - g · l · l · l · l · l<br>信 手 机 号 <sub>·</sub> 还

有 两 名 家 庭 成 员 的 人<br>人 系 电 话 。 这 是 高 校 联 系 学 生 的重要途径, 高 校 如 果 要 调 剂 专 业 , 就 会 **通过这些方式联系考生。** 之三分六元六 》二 。 一天报名,以为修改留出充足

的时间,也可避免出现不可预料 的动物,画面是无面观中的。

## コラク あっちょう トライン あいこう しゅうしょう

格头条链接 。<br>千万不要 ....<br>等最后一天报名

融合发展迈出了坚实的一步。 <sub>《〈人〉</sub><br>今年1月7日,国家广电总局正 大批准山东广播电视台开办网络<br>式批准山东广播电视台开办网络 (、)<br>广播电视台,山东台成为全国首批 , 温 已说出,出众日燃》,王昌昌说<br>获得网络广播电视台运营牌照的7 。<br>家电视台之一,从此拥有了面向互 联网用户的媒体和机构品牌。 山东网络广播电视台是以宽

带互联网、移动通信网等新兴信

息网络为节目传播载体的新形态 念75名25名12名,<br>广播电视播出机构,其业务涵盖 面向电脑、电视、手机三类终端 出向 已過、 5 况、 5 况二 久久 3 。<br>的四大业务板块:包括面向电脑 3. [1] 《玉分·[3]<br>终端的国家重点新闻网站齐鲁网 (www.iqilu.com) 及 其 视 频 网 站——— 齐鲁视频、面向电视终端 名<br>的IPTV业务、面向电视终端的 互联网电视业务、面向手机和移 动终端的山东手机台业务。

此次山东网络广播电视台的 。无法出众的增产。"高高说音高<br>成立,标志着山东广电全力进军 ※<del>立,所は『山东』</del><br>新媒体领域。山东省IPTV集成 新*宗*出议》。<br>播控分平台的上线,是"三网融 福江分十日的土米,是一三<sub>的</sub>赢<br>合"试点工作的重要进展, 今后 山东老百姓家中的电视机,可以 出众,它出众——的 pl说说, 13以<br>通过宽带互联网收看高质量的电 视节目。

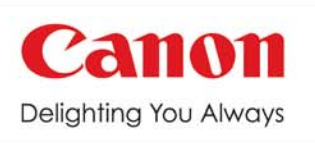

感动常在住能

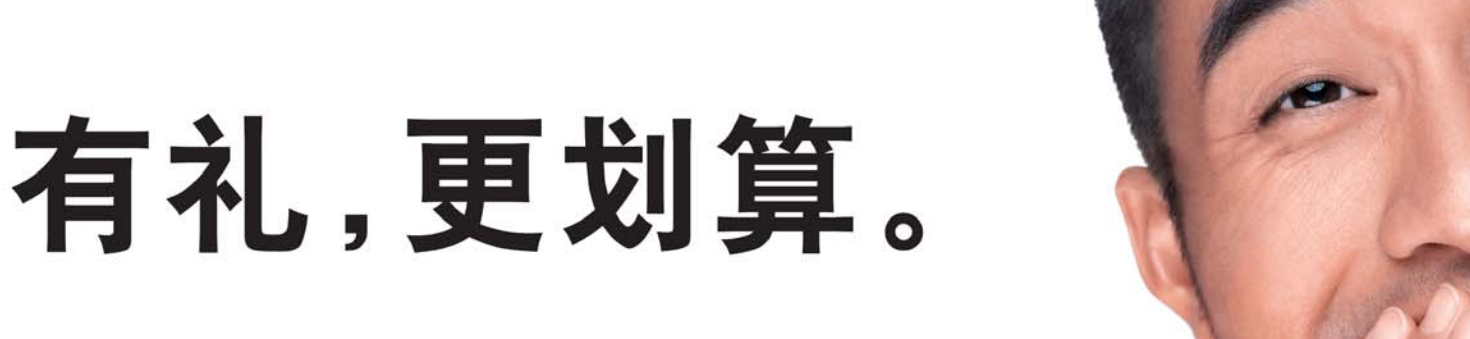

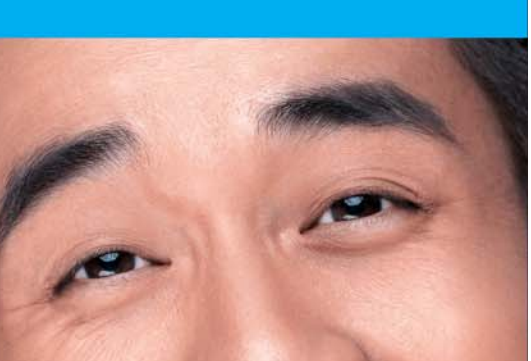

## 品 礼

2011.11.16-2012.2.29期间,到中国大陆地区佳能认证经销商店面购买以下指定型号佳能激光机即可获赠精美礼品

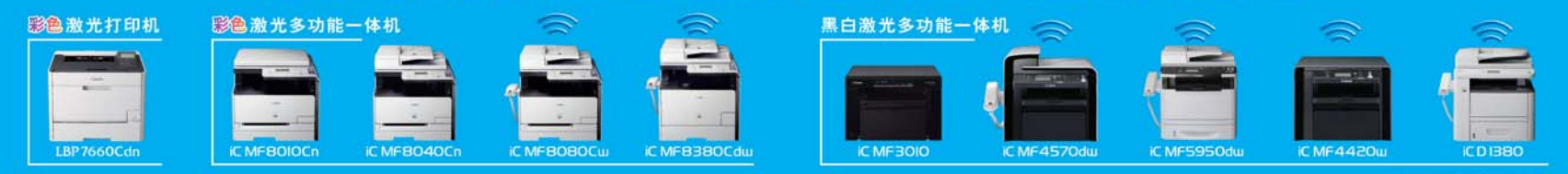

头 iC MF30I0/iC MF4420u ( 步乐扣乐扣不锈钢运动水杯(550ml):

● IC MFBOIOCn/iC MFBO4OCn/iC MFBOBOCur/iC MF457Odul ● 飞利浦电动剃须刀HQ902或飞利浦星亮台灯FDS511;

心办公,佳能力

购买前请就活动具体情况咨询佳能认证经销商店面销售人员。佳能(中国)有限公司 热线电话 :4006-CallCANON (4006-222666)活动详情请登录佳能官方网站 :http://www.canon.com.cn查询

下辖四大业务板块同时上线,开启全媒体时代